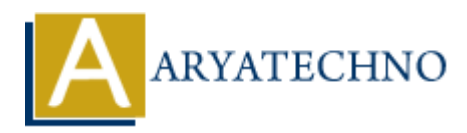

# **Interview Questions for PHP Session**

**Topics :** [PHP Interview Questions](https://www.aryatechno.com/category/8/php-interview-questions.html) **Written on** [April 05, 2021](https://www.aryatechno.com/page/php-interview-questions/118/interview-questions-for-php-session.html)

Interview Questions related session topic in php are asked by IT company for job as below.

## **1.What is a session in PHP?**

PHP session is used to store data on server side and pass data from one page to another temporarily. \$\_SESSION variable is used to define session in PHP.

## **2. Why Sessions are more secure than cookies?**

sessions are more secure because data is stored on the server whereas cookies are stored on client side machine. If the browser sends cookies over unencrypted connections, it will be possible for hackers to eavesdrop on your connection and read the contents of your cookies. **On April 05, 2021**<br> **ARY QUESTIONS FELONED CONSTAND TO THE CONSTAND TO THE CONDED AND A SERVID ON THE SESSION IN PHP?**<br> **ARY ARY AND IS USED ON THE CONSTAND TO THE CONSTAND TO THE CONSTAND TO THE CONSTAND TO THE SESSIONS** 

## **3. What is the difference between a cookie and a session in PHP?**

Sessions data is stored on the server whereas cookies data are stored on client side machine. Sessions are more secure than cookies.

#### **4. What is session variable in PHP?**

session variable is used to store data and retrive data from server. \$ SESSION is used to define session variable in PHP.

#### **5.How to close session in php?**

A PHP session can be destroyed by session\_destroy() function.

If you want to destroy a single session variable then you can use unset() function to unset a session variable.

## **6.How to manage session in php?**

session can be managed in php as below.

- Initialize a session by session start() function.
- Assign session data into \$ SESSION variable.
- Access session data using \$ SESSION variable.
- Remove session data using unset() function.
- Destroy all session variable by using session destroy() function.
- Also you can handle session using php.ini configuration file by setting session.save handler, session.save\_path, session.use\_cookies, session.cookie\_secure, session.use\_only\_cookies, session.name, session.auto\_start, session.cookie\_lifetime, session.cookie\_path, session.cookie\_domain, session.cookie\_httponly, session.gc\_probability, session.gc\_maxlifetime, session.cache\_limiter, session.cache\_expire.

#### **7. What is session id?**

A session ID is a unique number that a Web site's server generates for a specific user for the

duration of session time out. session id can be generated by session id() function in php.

# **8. What is session timeout in php?**

The default session time in PHP is 24 minutes (1440 seconds). By default, a session in PHP gets destroyed when the browser is closed.

## **9. How to change session timeout in php?**

A php.ini configuration file is used to change session timeout in php. We can set session timeout using session.gc\_maxlifetime in php.ini file.

## **10. What is session.save\_handler?**

session.save handler is configuration directive in php.ini file. By default, the value of session.save\_handler is files.

This Handler used to store/retrieve data. session.save handler = files  $|$  mm  $|$  sqlite  $|$  user

# **11. What is default name of session in php?**

PHPSESSID is the default name of session in php. You can specify the name of the session using session.name = PHPSESSID directive in php.ini file. **Control Constrained The Constrained Expanding [Aryatechno](https://www.aryatechno.com/)**. All Rights Resiston, save handler is floats the relation of the served. This Handler used to store/retrieve data.<br>
This Handler used to store/retrieve data.<br>
This